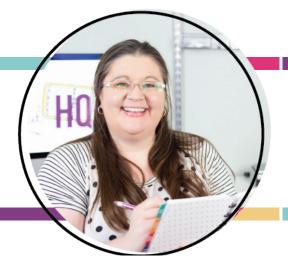

# **CREATE YOUR OWN PRINTABLES**

WHY EXCEL?
MODULE 1: LESSON 1

## Why Use Excel?

Excel is definitely not the only program that you could use to create printables. If you have another program you like, that is totally fine.

## **Adobe InDesign or Illustrator**

You could use Adobe InDesign or Illustrator. I use these programs most of the time to create my printables. Adobe InDesign is especially good for printables with a ton of different pages, like planners. It is also very good when you are creating several different versions. For example, if you have different colors or styles, but the core is the same, Adobe InDesign is a great tool to use.

Illustrator has some features that other programs do not have that give you a little bit more flexibility.

The downside with these programs is they take a little bit longer to learn and they are also a little bit more expensive. Fewer people are likely to have these programs already on their computer. If you want to purchase Adobe Creative Suite, it is a subscription that is a little bit less affordable than other options.

#### **Canva or Picmonkey**

If you want some other options, you could use <u>Canva</u> or <u>Picmonkey</u>. By the way, Canva is free. I actually love these programs and I think they have a lot of great uses. You could make entire printables in these programs. I will even show you in this course a little bit about how to use

them. The main reason I don't make entire printables in these programs is that when you're creating tables and things like that, it will take a lot longer, depending on the style of printable, in order to make it work. Excel gives you a head start.

#### **Word or Pages**

You could also use something like Microsoft Word or Pages on a Mac. I know a lot of people who have used Word successfully and if that works for you, that is great. For me personally, Word and I do not get along. Word tends to have a mind of its own! I find it a little bit harder to maneuver the tables and things like that. I have found Excel to be much easier. The main point is don't let the tool you use hold you back.

#### Excel

When I made my first ever Sweet Life Planner, it was completely in Excel. I had used programs like InDesign years before when I was in college, I was an engineer long before I started I Heart Planners and we used spreadsheets all the time. I loved to make them look pretty. My co-workers would laugh at me because I took the time to make them look nice and pretty.

When I made my first planner, Excel is what I had at the time and what I knew the best. The bottom line is I totally love Excel and I'm so excited to show you how to use it, if you don't have access to it, there's usually a free trial available. So, you can check it out before

I HEART PLANNERS PAGE 1

you commit to a monthly subscription. A lot of you probably use it already, possibly for applications outside of creating printables. I want to open your mind up and help you see how you can use it to create printables!

I HEART PLANNERS PAGE 2